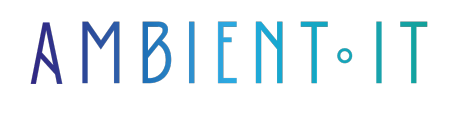

Mis à jour le 19/06/2024

[S'inscrire](https://www.ambient-it.net/formation/rivery-elt/)

# Formation Rivery ELT

### Présentation

Simplifier le processus de collecte et de transformation des données pour vos entreprises. Avec notre formation Rivery ELT, vous pourrez connecter différentes sources de données et ainsi les transformer en insights exploitables.

Au cours de la formation, vous découvrirez des fonctionnalités clés comme la création de workflows l'intégration de données automatisées, la gestion des connexions aux sources de données variées comme les bases de données SQL et NoSQL.

Vous aborderez des concepts avancés tels que la gestion des versions, des workflows, l'orchestration des tâches de données complexes ou encore l'utilisation de transformations spécifiques afin d'optimiser les performances et la qualité des données.

À la fin de cette formation, vous pourrez concevoir, implémenter et [surveiller des pipelines](https://docs.rivery.io/docs/logic-overview) d'intégration de données robustes.

Comme toutes nos formations, celle-ci se déroulera sur les [nouveautés](https://docs.rivery.io/docs/may-2024-release-notes) de l'outil Rivery ELT.

## **Objectifs**

- Configurer et optimiser les cibles de stockage des données
- Comprendre les principales fonctionnalités et avantages de l'outil
- Appliquer les meilleures pratiques de sécurité et d'administration
- Savoir créer et gérer efficacement les Rivers pour l'intégration de données

## Public visé

- Data engineers
- Data analysts

## Pré-requis

- Compréhension de base des concepts de gestion de données
- Familiarité avec les systèmes de stockage de données

## PROGRAMME DE NOTRE FORMATION RIVERY ELT

### INTRODUCTION À RIVERY

- Le processus ELT vs le processus ETL
- Présentation générale de Rivery
- Naviguer dans l'interface utilisateur de Rivery
- Principales fonctionnalités et avantages de Rivery
- Différences entre Rivery et les autres outils ELT
- Cas d'utilisation

#### GESTION DES RIVERS

- Comprendre la création et la gestion des Rivers
- Les types de Rivers
	- Data Rivers
	- Logic Rivers
- Configuration et optimisation des Rivers
- Dépannage des problèmes courants
- Exemples pratiques de configuration de Rivers

#### CONNEXION AUX SOURCES DE DONNÉES

- Vue d'ensemble des sources supportées par Rivery (bases de données, SaaS, fichiers)
- Connecter Rivery à différentes sources de données
- Les bonnes pratiques pour extraire efficacement les données
- Gestion des erreurs et des performances lors de l'extraction
- Cas pratique : connexion à une source de données spécifique

#### CONFIGURATION DES CIBLES

- Présentation des systèmes de stockage des données (Snowflake, Google BigQuery, Amazon Redshift, etc.)
- Configuration et optimisation des cibles dans Rivery
- Bonnes pratiques pour le chargement des données
- Surveillance et optimisation des performances de chargement
- Exercice pratique sur le chargement des données

### ADMINISTRATION ET SÉCURITÉ

- Gestion des utilisateurs, rôles et permissions
- Meilleures pratiques pour sécuriser l'accès aux données et aux fonctionnalités
- Configurer des environnements de travail
- Stratégies de sécurité applicables pour Rivery
- Mise en place d'un environnement sécurisé

#### UTILISATION DE L'API REST DE RIVERY

- Introduction à l'API REST de Rivery
- Automatisation des tâches et des workflows via l'API
- Exemples de scripts d'intégration
- Les bonnes pratiques pour l'utilisation de l'API
- Création d'un workflow simple

#### SUIVI DES MISES À JOUR ET DES CHANGEMENTS

- Importance des notes de version et du journal des modifications des API
- Stratégies pour rester à jour avec les fonctionnalités de Rivery
- Impact des mises à jour sur les processus et workflows existants
- Planifier une mise à jour

### Sociétés concernées

Cette formation s'adresse à la fois aux particuliers ainsi qu'aux entreprises, petites ou grandes, souhaitant former ses équipes à une nouvelle technologie informatique avancée ou bien à acquérir des connaissances métiers spécifiques ou des méthodes modernes.

### Positionnement à l'entrée en formation

Le positionnement à l'entrée en formation respecte les critères qualité Qualiopi. Dès son inscription définitive, l'apprenant reçoit un questionnaire d'auto-évaluation nous permettant d'apprécier son niveau estimé sur différents types de technologies, ses attentes et objectifs personnels quant à la formation à venir, dans les limites imposées par le format sélectionné. Ce questionnaire nous permet également d'anticiper certaines difficultés de connexion ou de sécurité interne en entreprise (intraentreprise ou classe virtuelle) qui pourraient être problématiques pour le suivi et le bon déroulement de la session de formation.

### Méthodes pédagogiques

Stage Pratique : 60% Pratique, 40% Théorie. Support de la formation distribué au format numérique à tous les participants.

### **Organisation**

Le cours alterne les apports théoriques du formateur soutenus par des exemples et des séances de réflexions, et de travail en groupe.

## Validation

À la fin de la session, un questionnaire à choix multiples permet de vérifier l'acquisition correcte des compétences.

## **Sanction**

Une attestation sera remise à chaque stagiaire qui aura suivi la totalité de la formation.

[Page Web du Programme de Formation](https://www.ambient-it.net/formation/rivery-elt/) - Annexe 1 - Fiche formation Organisme de formation enregistré sous le numéro 11 75 54743 75. Cet enregistrement ne vaut pas agrément de l'État. © Ambient IT 2015-2024. Tous droits réservés. Paris, France - Suisse - Belgique - Luxembourg